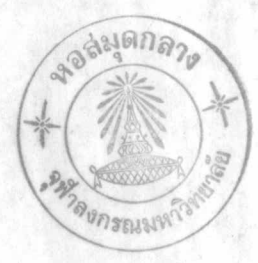

บทที่ 3

# วิธีคำเนินการทคลอง

# 1. การเลี้ยงและระวังรักษาแฮมสเตอร์

แอมสเตอร์สีทองทันธุ์ Mesocricetus auratus เลี้ยงในห้องทุกลอง ภาควิชาชีววิทยา คณะวิทยาศาสตร์ จุฬาลงกรณ์มหาวิทยาลัย โดยควบคุมอุณหภูมิภายใน ห้องหกลองให้เท่ากับ 25  $\neq$  1 ซ. ให้แสงสว่าง 14 ชั่วโมงและมีก 10 ชั่วโมง สัตว ทคลองเหล่านี้กินอาหารมาตรฐานซึ่งสังจากบริษัท F.E. Zuellig (Gold Coin Mills) และให้นำประบาคื่มคลอกเวลา แอมสเคอร์ที่จะใช้ในการทุกลองเป็นเพศเมีย ที่ไม่เคยผ่านการสืบพันธุ์มากอน และมีอายุระหว่าง 1-2 ถึง 2 เคือน จะเลือกใช่แอม-สเตอร์ไฉพาะคัวที่มีวงอีสครัสเป็นปกติ (4 วัน) ทั้งนี้จะค้องครวจวงสืบพันธุ์ไม่น้อยกว่า 2 วงศึกศอกันกอนจะนำมาทุกลอง

<u>2. การทรวจวงสืบพันธุ์ของแฮมสเตอร์</u>

แอมสเตอร์เพศเมียจะมีวงสืบพันธุ์ปกติ 4 วัน เมื่อใช้มือกคเบา ๆ บริเวณ ด้านชางของชองคลอก จะสังเกตเห็นลักษณะสิ่งที่ขับออกมาจากช่องคลอกแตกต่างกันไปใน แคละวันของวงจรสืบพันธุ์ คังคอไปนี้คือ

สิ่งที่ขับออกจากชองคลอคเป็นเมือกใส แฮมสเตอร์เพศเมียจะผสม  $D_1$ พันธุ์ใน  $D_1$  นี้

ุเมือกสีขาวข<sup>ั้</sup>นและหนี่ยวหนี้ก เมื่อแตะก้วยแทงแก้วสามารถยืกไก<sup>้</sup>  $D_{2}$ ประมาณ 2 ถึง 8 นิ้ว ตามศิกแทงแก้วขึ้นมา เรียกว่า Postestrus discharge ในตอนบ่าย, เย็น ของ  $\overline{D}_2$  เมื่อกจะมีความหนีดลคลง และอาจมีลักษณะผสมระหว่าง postestrus discharge กับสารที่คลายขึ้นึง

<sub>อ</sub> เมื่อกที่ออกมาเปลี่ยนเป็นสารที่มีลักษณะคล้ายขี้นึ่ง สีเหลืองอ่อน ไม่พบลักษณะพิเศษใค แต่ถ้าสารชี้นึงไม่ถูกขับออกในวัน อ<sub>ร</sub>ุ ก็จะ  $D_{\lambda}$ ขับออกมาใน D<sub>4</sub> ได้

ลักษณะกังกลาวนี้จะเกิดวนเวียนทุก ๆ 4 วันเรื่อยไป (orsini, 1961)

# 3. การชักนำให้เกิดท้องเที่ยม และเกิดเคชิคอะไลเซชั่น

3.1 การชักนำให้เกิดท้องเหี้ยม

แฮมสเตอร์ทุกตัวที่จะนำมาทคลองค้องอยู่ในระยะท้องเทียม โคยการนำไปผสมกับ แอมสเตอร์ตัวผู้ที่ตัดหอนำเชื้ออสุริออกทั้ง 2 ข้าง (vasectormized male) ในคืนวัน ไขตก  $(D_1)$  ตามวิธีของ Orsini, (1961) วันรุงขึ้นตรวจๆ vaginal plug และเริ่มนับเป็นวัน L<sub>O</sub> ของทองเที่ยม และวันคอไปเป็น L<sub>1</sub>, L<sub>2</sub>, L<sub>3</sub>,.. ตามลำคับ สัตว์ที่เกิดท้องเทียมและจะนำไปใช้ในการทดลองต่อไปจะต้องไม่ตรวจพบ post estrous discharge เกิดขึ้นอีกภายใน 4 วัน หลังจากที่แยกออกมา จากคัวนูที่ถูกคัดหออสุจิ

3.2 <u>การชักนำให้เกิดเคธิคูอะไลเซชั่นโคยวิธีทำลายเนื้อเยื่อมคลูก</u> (trauma)

นำแอมสเตอร์ที่ถูกกระตุ้นให้เกิดท้องเทียมที่อยู่ในระหว่างวัน L<sub>3</sub> และ L<sub>4</sub><br>มาทำให้สลบค้วยอีเธอร์ แล้วใช**้เ**คททอล 2.5% ทาบริเวณค้านข้างของลำตัวในตำแหน่ง ที่มีรังไข่และมคลูกอยู่ ใช้กรรไกรศักหนังและกล้ามเนื้อโคยเปิดเป็นชองกว่างประมาณ 3 ซม. ใช้ปากคืบปลายโคงคึงไขมันรอบมกลูกขึ้นมา ส่วนของมกลูกจะตามออกมาก้วย กึ่งมกลูกออกมาจนเห็นส่วนที่ค่อระหว่างมกลูกกับท่อนำไข ใช้เข็มปลายแหลมยาวประมาณ 2 นิ้วสอดเข้าไปจากส่วนคอของมคลูกกับหอนำไข โคยสอกให้ลึกสุกถึงปากมกลูก คอย ๆ คึง เข็มกลับออกมา โคยให<sup>้</sup>ปลายครูค เข็มผนังมคลูกทางก<sup>้</sup>านแอนคิมีโซมี เทรียม (antime= sometrium) จนคลอคความยาวมคลูก เสร็จแล้วนำส่วนท่าง ๆ ที่กึ่งออกมากลับ<br>เข้าลำตัวตามเกิม ใช้ค้ายเย็บกล้ามเนื้อให้คิดกัน แล้วจึงเย็บหนังชั้นนอกอีกครั้ง

4. <u>การเครียมออร์โมนและสารทดลองที่ใช้ในการกระคุ้นให้เกิดเคชิคอะไลเซชั่น</u>

4.1 โปรเจสเตอโรน

ละลายโปร เจสเฅอโรนซึ่งบคละเอียกแล้วค้วยน้ำมันมะกอก คนให้ละลายเข้ากัน โคยอุ่นบน hot plate จะไก้สารละลายสีเหลืองอ่อนและใส ทั้งนี้ให้มีความเข้มขน 16 มิลลิกรัมคอมิลลิธิกร

4.2 อินโคเมธาชิน

ละลายสารอินโกเมธาชินก้วยน้ำมันมะกอก ให้มีความเข้มขนของสารละลายเป็น 1 มิลลิกรัมตกมิลลิลิตร

4.3 การเครียมไพราไธอะชื่น

ละลายไพราไธอะชื่นควยน้ำกลั่น ให้มีความเขมขน 50 มิลลิกรัมค่อมิลลิลิคร และให้ละลายเฉพาะใช้ครั้งหนึ่ง ๆ เท่านั้น

5. การศักร์งไข

นำแฮมสเตอร์มาทำให้สลบค้วยอีเทอร์ ใช้สำลี่γุ่มเคททอลเช็คบนหนังใน คำแหน่งที่ เป็นที่ตั้งของรังไข่และมคลูก คัคหนังชั้นนอกและกล้ามเนื้อให้เป็นชื่องกว้าง ประมาณ 3 ซม. คั่วยกรรไกร ใช้ปากคืบปลายโค้งค่อย ๆ คึงไขมันออกมา ในลักษณะ เช่นนี้จะทำให้มกลูกตามติกขึ้นมาค้วย คอย ๆ คึงมกลูกออกมาจนเห็นส่วนต่อของมกลูกกับ ท่อนำไข่และรังไข ใช้กรรไกรศักรังไขออกทิ้งไป นำส่วนต่าง ๆ กลับเข้าไปในชองท้อง คามเกิม แล้วเย็บปิกกล้ามเนื้อและหนังชั้นนอกอีกครั้ง การศักรังไข่นี้จะค้องทำทั้งข้างชาย และขวาควบคู่กันไป

6. การฆา (autopsy)

ใช้วิธีให้คมอีเธอร์ แล้วเปิคหน้าทองออกเป็นช่องกว้าง คัดส่วนมคลูกมาชั่ง

์<br>โคยแยกชั่งมคลูกซาย ขวา แล้วลอกเฉพาะเนื้อเยื่อชั้นเอ็นโคมิเหรี่ยมแต่ละข้างของมคลูก มาชั่งควย การลอกเนื้อเอื่อเอ็นโคมิเหรียมนั้นทำได้โคยการผ่ามคลูกแต่ละข้างตามแนวความ ยาวของมกลูก ใช้แผ่นสไลก์ค่อย ๆ ขูกลอกเอาเนื้อเยื่อเอ็นโกมิเทรียมออกมา ซั่งน้ำหนัก แล้วบันหึกไว

### 7. การทำธิสโทโลยีของมอลูก

#### 7.1 การเครียมนำยาเคมี

7.1.1 10019 แอซิก อีมาทอกไซลิน (Ehrlich's acid haema-ชั่งอื่มาทอกไซลิน 8 กรัม ลงใน 95% เอ็ทธิล อัลกอฮอลล์ (หรือ  $to x$ ylin $)$ แอบโซลูก อัลกอฮอลล์) 400 มิลลิลิคร อุนบนวอเคอร์ บาช (water bath) จนละลายเข้าควยกัน แล้วซังโปแตส อะสัม (Potash alum) 8 กรัม ละลายในนำ กลั่น 400 มิลลิลิคร นำสารละลายทั้งสองนี้มาผสมกัน แล้วเคิมกลีเซอรีน (g1ycerine) 400 มิลลิลิคร, กลาเชียล อะซีคิค แอซิก (glacial acetic acid) 40 มิลลิลิตร คนให้เข้ากัน ใส่โปตัสเซียม เปอร์มังกาเนต 0.4 กรัมที่ละลายค้วยน้ำ กลัน 10 มิลลิลิตรลงไป

## $7.1.2$   $0.5\%$  ปีโอซิน (Eosin)

ชังอีโอซิน (Eosin) y 0.5 กรัม ละลายควย 95% เอ็หริล อัลกอฮอล์ 100 นิลลิลิตร

#### 7.2 การทำสไลค

นำมกลูกที่ตัดไขมันออกให้เกลี้ยงมาแซ่ในสารละลายมูแอง (Bouin solution) ซึ่งประกอบควย กลาเซียลอะซีคิค แอซิก และ พิคริค แอซิก เป็นเวลา 24 ชั่วโมง แล้วนำมาแช่ใน 70% เอ็ทธิล อัลกอฮอลล์ 24 ชั่วโมง ค่อจากนั้นนำไป ี่ผานกรรมวิธีกึ่งน้ำออกจากเนื้อเบื่อโคยเปลี่ยนแช่ใน เอ็ทธิล อัลกอฮอลล์ 80%, 90%

คามลำคับขั้นคอนละ 2 - 4 ชั่วโมง เปลี่ยนแช่ใน 95% เอ็ทธิล อัลกอฮอลล์ คลอคคืน แล้วนำไปผ่านใน 95% เอ็ทธิลอัลกอฮอลล์ผสมกับบิวทานอล, บิวทานอล, บิวทานอลผสม กับไซลอล, ไซลอล ชั้นคอนละ 1 ชั่วโมง แล้วนำไปทำใน้พาราพพินซึมเข้าไปในเซล.. ของเนื้อเยื่อโคยผ่านเนื้อเยื่อลงใน ไซลอลลที่ผสมกับพาราพลาสท์ค้วยอัตราส่วน 1:1 เป็นเวลา 1 ชั่วโมง เปลี่ยนเนื้อเยื่อลงในพาราพลาสท์ 1; 1 ชั่วโมง และพารา– ์นี้ทำให้<u>คอบอุณหภูมิ 60 –</u> พลาสท์ 2. ครึ่งชั่วโมง กรรมวิธี infiltration  $62 \degree$ 

เสร็จแล้วนำเนื้อเบื่อไปผังลงในพาราพลาสท์ (embedding) โคย เทพาราพลาสท์ใหม่ ๆ ลงในบลอกโลหะรูปสี่เหลี่ยม คีบชิ้นเนื้อเยื่อใส่ลงไปตรงกลาง ปลอยให้เย็น เมื่อเย็นแล้วคอย ๆ คัคให้เป็นรูปแห่งสี่เหลี่ยมขนาคเล็ก แล้วนำไปคัค ค้วยเครื่องศัก microtome ให้มีความหนา 8 ไมครอน

เมื่อศักเนื้อเยื่อไก้แล้วก็นำไปศึกบนแผ่นสไลก์โคยใช้ egg albumin ท่วยให้ศึกแน่นและใช้ความร้อนจาก warm plate ช่วยให้ section ยึกตัว แล้วนำมาย้อมควยอื่มาทอกไซลิน และอีโอซิน เพื่อย้อมนิวเคลียสและไซโคปลาสซึม ์<br>ตามลำคับ ตามกรรมวิธีในการย้อมโคยนำสไลค์ไปแช่ในไซลอลล 1, 2 เปลี่ยนแช่ใน บิวหานอล 95%, 90%, 70% เอ็ห<del>ริ</del>ลอัลกอฮอลล์ขั้นคอนละ 3 – 5 นาที แล้วนำไป ้<br>ยอมโคยแชลงในฮีมาทอกไซลิน เป็นเวลา 10 – 15 นาที แล้วล้างควะ นำไป differentiate ในกรค (0.5% HC1) ครึ่งนาทีแล้วล้างน้ำ เมื่อ section ศิกสีพอคีแล้ว แช<sup>่ใ</sup>นน้ำประบ่า 5 นาที จะเห็นนิวเคลียสของเซลศิกสี น้ำเงิน และไชโคปลาสซึมใสไม่มีสี นำสไลก็ใส่ใน 70%, 80%, 90% และ 95% อัลกอฮอลล์ขั้นละ 1 นาที นำไปย้อมค้วยอีโอชินเป็นเวลา 15 - 60 วินาที แล้วล้าง ้ก้วย 95% เอ็ทธิลอัลกอฮอลล์, บิวทานอล ขั้นละ 1 นาที เสร็จแล้วทำให้เนื้อเยื่อที่ย้อม สีใสโคยใส่ในไซลอล หบคเมาทิงมีเคียมบน section แล้วปีคคั่วย cover glass

#### การทุกลอง

การหกลองนี้ใช้แอมสเตอร์เพศเมียรวมทั้งสิ้น 281 ตัว มุ่งศึกษาส่วนใหญ่กัง ค่อไปนี้คือ

1. ก็กษาขวงพี่มีการตอบสนองสูงสุกต่อตัวกระตุ้นที่ทำใน เกิดเกชิกูอะไลเซชั่น โคยวิธีทำ trauma ในมุกถูกข้างช้าย

2. ศึกษานลของไพราไธอะชื่น อินโคเมธาชิน และสรอสตาแกลนคิน  $\texttt{F}_{2\alpha}$ ที่มีคอการ เกิดเคชิกูอะไลเซชัน

3. ศึกษาผลของการตักรังไข่ ร่วมกับสารเคมีในข้อ 2 ที่มีต่อการเกิดเคริญ-อะไลเซชั่น

โคยทำการศึกษาในช่วงเวลากาง ๆ กัน และแบ่งการทคลองเป็นกลุ่มยอย กังนี้ คือ

 $M$ 

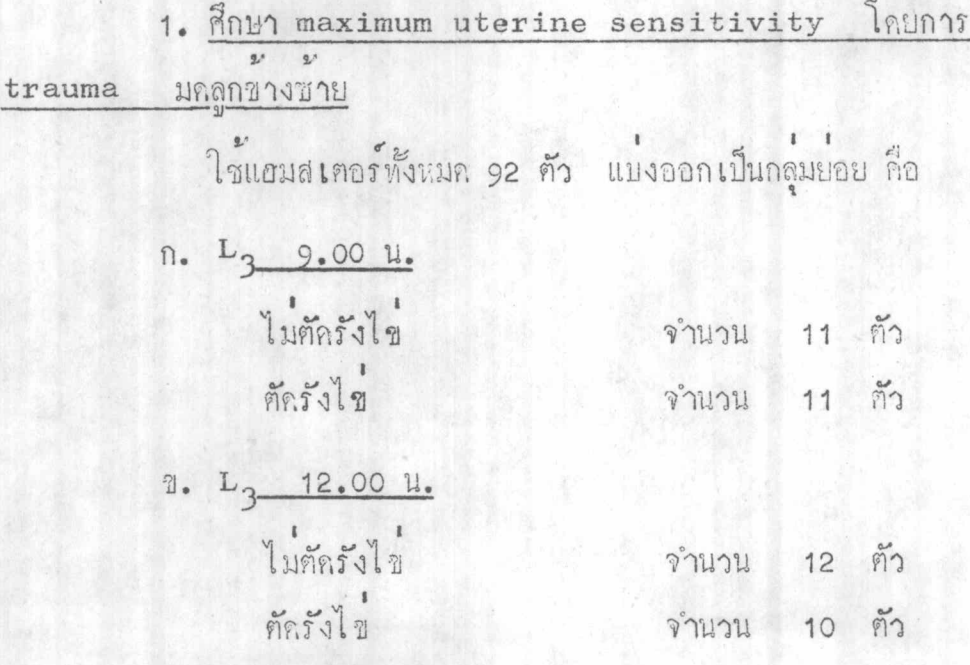

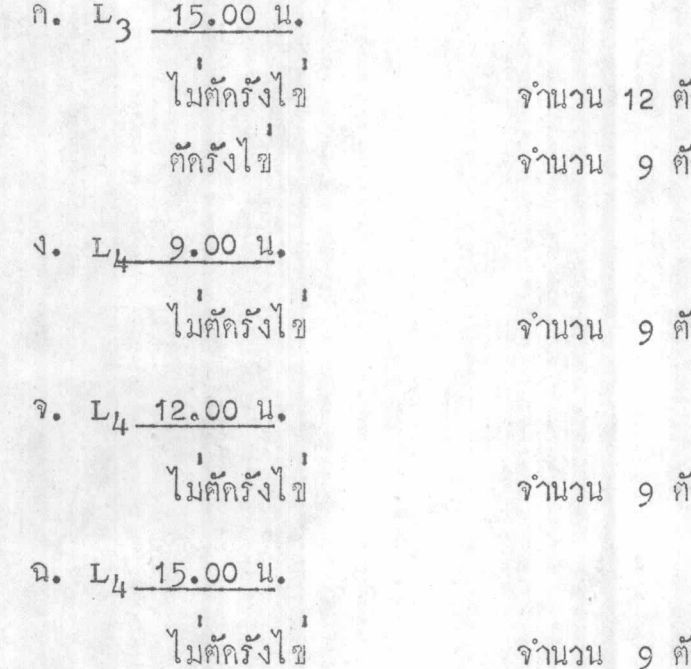

2. <u>ศึกษาการกระตุ้นการเกิดเคชิคูอะไลเซชั่นโดยฉีดสารไพราไธอะชื่นและ</u>  $\frac{\text{PGF}}{2}$   $\propto$   $\frac{127923903}{2}$ 

ใช้แฮมสเตอร์ทั้งหมด 121 ตัว แบ่งออกเป็นกลุ่มย่อย คือ

n. vehicle 0.4 มล. 9.00 - 15.00 น. จำนวน 9 ทั่ว น. ไพราไธอะชื่น

 $L_{3}$  9.00 11.

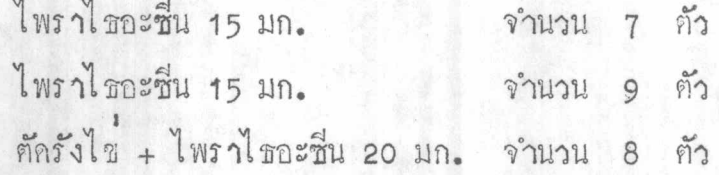

 $L_3$  12.00 11.

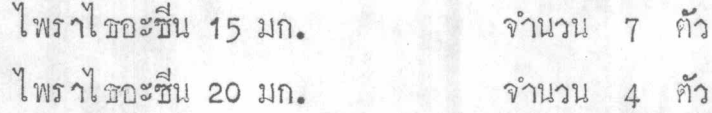

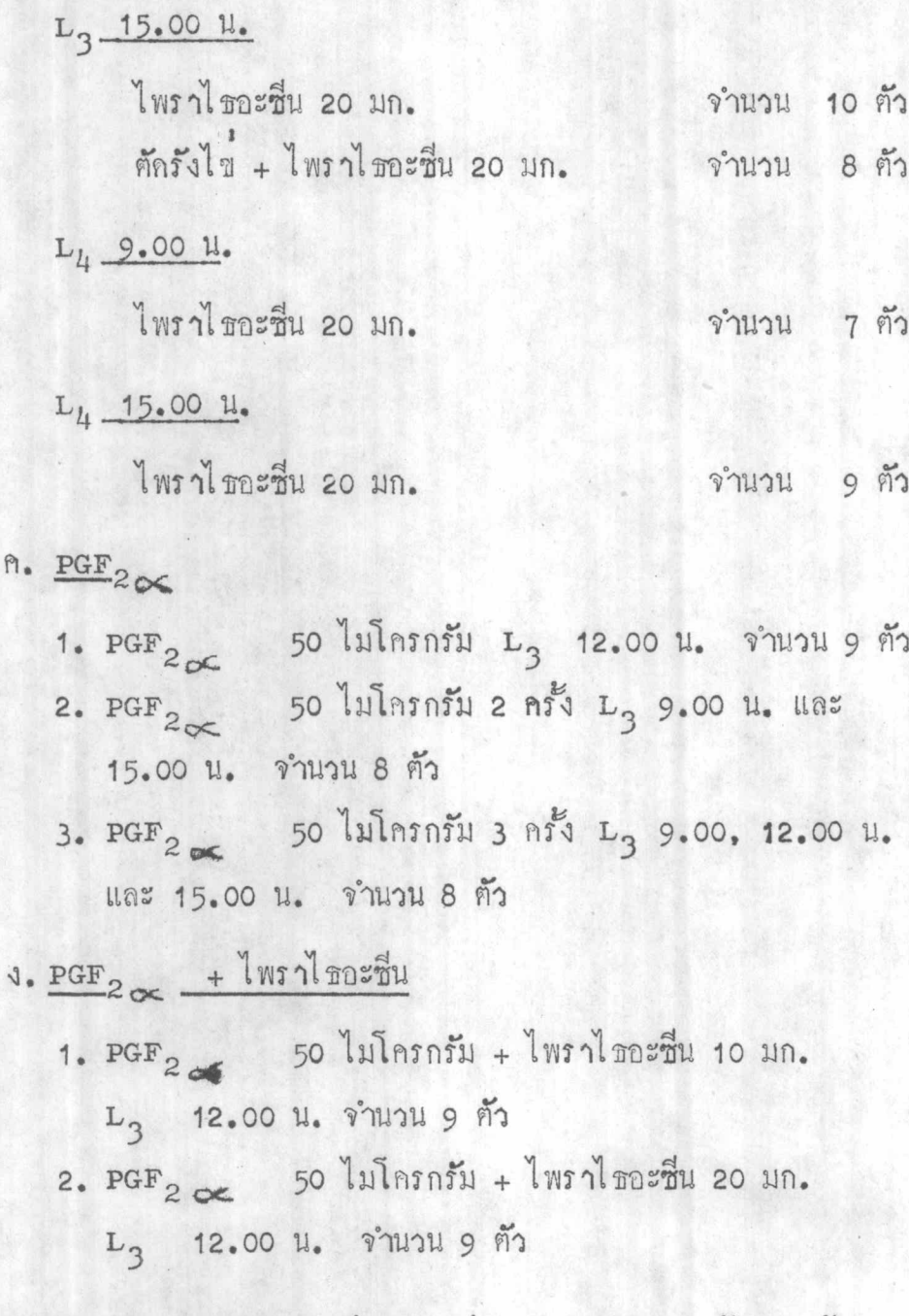

3. <u>ศึกษาการเกิดเคชิญกะไลเซชั่นในสัตว์ที่ทำ trauma</u> พรอมกับให้สาร อินโคเมธาชินทางชองทอง

ใช้แอมสเตอร์ทั้งหมด 69 ตัว แบ่งเป็นกลุ่มย่อยคือ

 $\mathcal{J}$ 

000537

- ก. อินโคเมธาซิน 2 ครั้ง ๆ ละ 0.15 มก. เวลา 9.00 น. และ 15.00  $\mu$ . วัน  $L_1 - L_4$  ในสัตว์ที่ทำ trauma  $L_3$  12.00  $\mu$ . จำนวน 8 ตัว
- ข. อินโคเมธาซิน 2 ครั้ง ๆ ละ 0.15 มก. เวลา 9.00 น. และ 15.00  $u$ . วัน  $L_3 - L_8$  ในสัตว์ที่ทำ trauma L<sub>3</sub> 12.00 น. จำนวน 9 ตัว
- $n.$  อินโคเมธาซิน 0.6 มก.  $L_3$  10.00 น. ในสัตว์ที่ทำ trauma L<sub>3</sub> 12.00 น. จำนวน 9 ตัว
- ง. อินโคเมธาซิน 2 ครั้ง ๆ ละ 0.6 มก. เวลา 9.00 น. และ 15.00 u. รัน L<sub>3</sub> ในสัตว์ที่ทำ trauma L<sub>3</sub> 12.00 น. จำนวน 11 ตัว
- จ. อินโคเมธาซิน 2 ครั้ง ๆ ละ 1 มก. เวลา 9.00 น. และ 15.00 น. วัน  $L_3$  ในสัตว์ที่ทำ trauma  $L_3$  12.00 น. จำนวน 11 ตัว
- ฉ. อินโคเมธาชิน 2 ครั้ง ๆ ละ 2 มก. เวลา 9.00 น. และ 15.00 น. วัน L<sub>3</sub> ในสัตว์ที่ทำ trauma L<sub>3</sub> 12.00 น. จำนวน 9 ตัว
- ช. อินโคเมธาซิน 2 ครั้ง ๆ ละ 0.6 มก. เวลา 9.00 น. และ 15.00 น. วัน  $L_3$  ในสัตว์ทักรังไขที่ทำ trauma  $L_3$  12.00 น. จำนวน 12 ตัว

ในสัตว์ทคลองทั้งหมดนั้นเมื่อถึงระยะ L<sub>8</sub> ของทองเทียมนำมาฆา ครวจถูการ คอบสนองคอการเกิดเคซิคูอะไลเซชัน โดยแบงเกรคของการคอบสนองคามแบบ คังนี้ Shelesnyak and Kraicer (1961)

โคยฉีกเข้าใต้ผิวหนัง และจะฉีกสาร PGF<sub>28</sub>  $1 M 2 J 1 L 2 J 2 J 1 L 3 J 1 M 1 J 3 J 2 J 1 M 0 J$ สวน อินโคเมธาธินเข้าใต้ผิวหนัง

สำห

หมาย เหตุ การบันทึกผลแยกบันทึกผลมกลูกเอ็นโคมิเทรียมในกลุ่มที่ทำ  $\frac{1}{2}$ <br>trauma และฉีกอินโคเมธาชินร่วมกับทำ trauma แต่สำหรับกลุ่มที่ฉี่คไพราไธ<br>อะชื่นและ PGF $_{2}$  (หัรวมน้ำหนักมกลูก, เอ็นโคมิเทรียมทั้งสองข้างไว้กวยกัน